### Advanced OpenMP

Memory model, flush and atomics

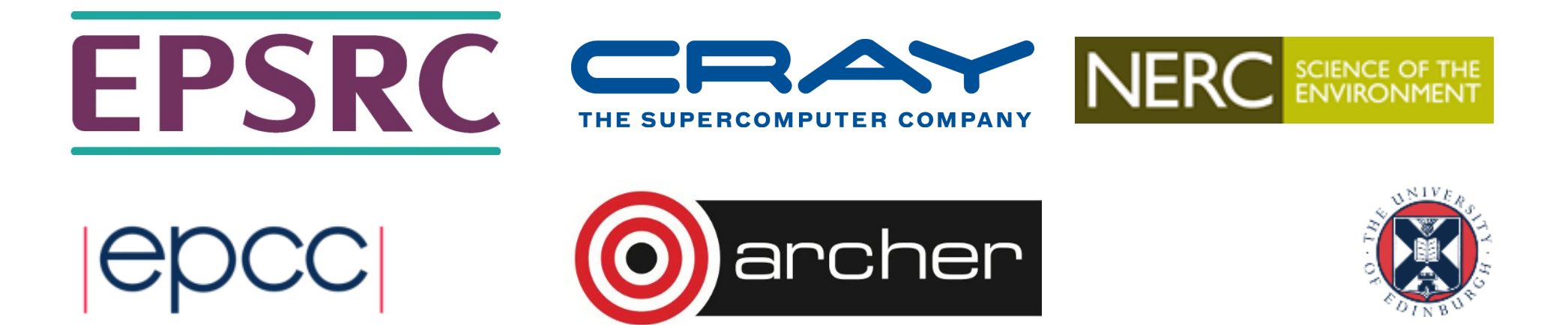

## Why do we need a memory model?

- On modern computers code is rarely executed in the same order as it was specified in the source code.
- Compilers, processors and memory systems reorder code to achieve maximum performance.
- Individual threads, when considered in isolation, exhibit *as-if-serial* semantics.
- Programmer's assumptions based on the memory model hold even in the face of code reordering performed by the compiler, the processors and the memory.

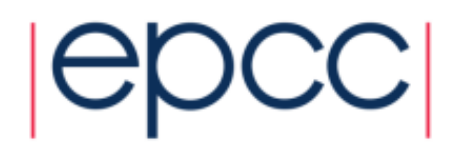

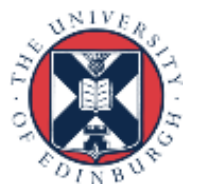

## **Example**

• Reasoning about multithreaded execution is not that simple.

> **T1 T2**  $x=1$ ; int r1=y;  $y=1$ ; int  $r2=x$ ;

• If there is no reordering and *T2* sees value of *y* on read to be 1 then the following read of *x* should also return the value 1. If code in *T1* is reordered we can no longer make this assumption.

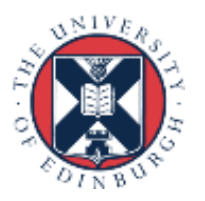

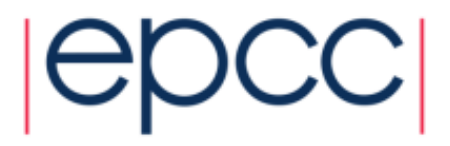

### OpenMP Memory Model

- OpenMP supports a relaxed-consistency shared memory model.
	- Threads can maintain a temporary view of shared memory which is not consistent with that of other threads.
	- These temporary views are made consistent only at certain points in the program.
	- The operation which enforces consistency is called the flush operation

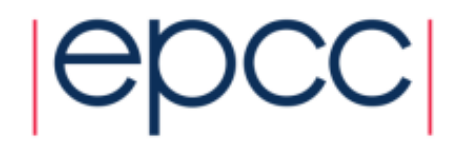

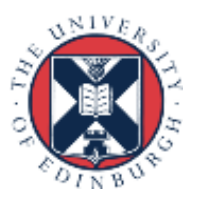

#### Flush operation

- Defines a sequence point at which a thread is guaranteed to see a consistent view of memory
	- All previous read/writes by this thread have completed and are visible to other threads
	- No subsequent read/writes by this thread have occurred
	- A flush operation is analogous to a fence in other shared memory API's

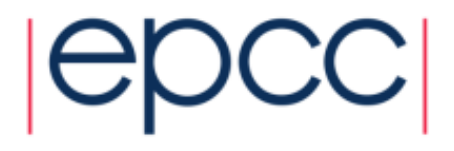

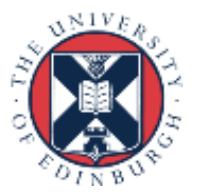

#### Flush and synchronization

• A flush operation is implied by OpenMP synchronizations, e.g.

- at entry/exit of parallel regions
- at implicit and explicit barriers
- at entry/exit of critical regions
- whenever a lock is set or unset

(but not at entry to worksharing regions or entry/exit of master regions)

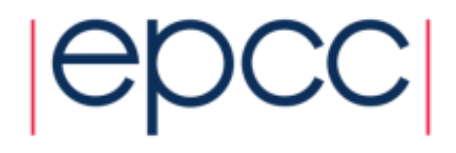

….

### Example: producer-consumer pattern

**Thread 0**

**Thread 1**

**a = foo(); flag = 1; while (!flag); b = a;**

- This is incorrect code
- The compiler and/or hardware may re-order the reads/writes to a and flag, or flag may be held in a register.
- OpenMP has a **flush** directive which specifies an explicit flush operation
	- -can be used to make the above example work
		- **!\$omp flush #pragma omp flush**

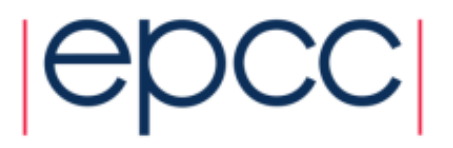

# Using flush

- In order for a write of a variable on one thread to be guaranteed visible and valid on a second thread, the following operations must occur in the following order:
	- 1. Thread A writes the variable
	- 2. Thread A executes a flush operation
	- 3. Thread B executes a flush operation
	- 4. Thread B reads the variable

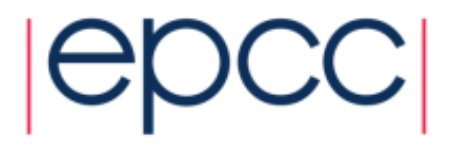

### Example: producer-consumer pattern

**Thread 0**

**Thread 1**

**a = foo(); #pragma omp flush flag = 1; #pragma omp flush**

First flush ensures **flag** is written after **a**

Second flush ensures **flag** is written to memory

```
#pragma omp flush
while (!flag){
#pragma omp flush
} 
#pragma omp flush
b = a;
```
First and second flushes ensure **flag** is read from memory

Third flush ensures correct ordering of flushes

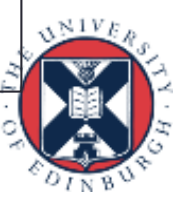

# Using flush

- Using flush correctly is difficult and prone to subtle bugs
	- extremely hard to test whether code is correct
	- may execute correctly on one platform/compiler but not on another
	- bugs can be triggered by changing the optimisation level on the compiler
- Don't use it unless you are 100% confident you know what you are doing!
	- and even then……

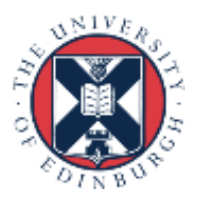

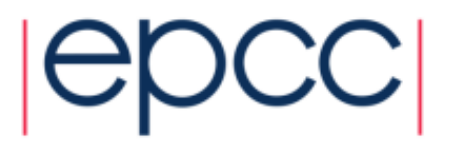

## Other atomic forms

• Sometimes we may wish to enforce atomic behaviour for operations other than updates

**#pragma omp atomic read v = x; #pragma omp atomic write x =** *expr***; #pragma omp atomic capture {v = x; x** *binop= expr***;} !\$omp atomic read v = x !\$omp atomic write x =** *expr* **!\$omp atomic capture v = x x = x** *op expr* **!\$omp end atomic**

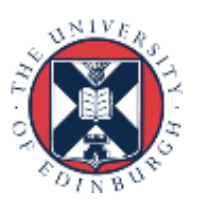

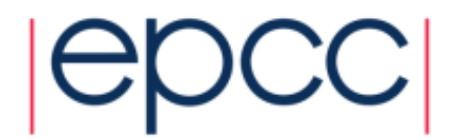

### Example: producer-consumer pattern

**Thread 0**

**Thread 1**

```
a = foo(); 
#pragma omp flush
#pragma omp atomic write
flag = 1;
#pragma omp flush
```

```
#pragma omp flush
while (!myflag){
#pragma omp flush
#pragma omp atomic read
   myflag = flag;
} 
#pragma omp flush
b = a;
```
To be strictly correct we should use atomics to avoid the race condition on **flag**.

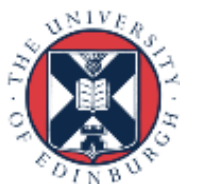

## Reusing this material

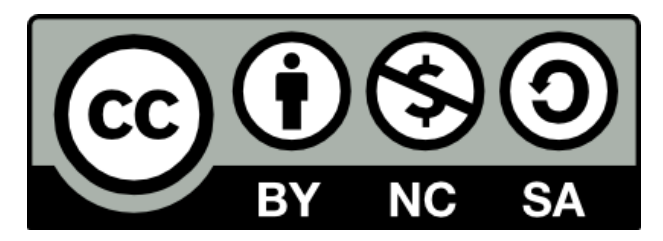

This work is licensed under a Creative Commons Attribution-NonCommercial-ShareAlike 4.0 International License.

[https://creativecommons.org/licenses/by-nc-sa/](https://creativecommons.org/licenses/by-nc-sa/4.0/)4.0/

This means you are free to copy and redistribute the material and adapt and build on the material under the following terms: You must give appropriate credit, provide a link to the license and indicate if changes were made. If you adapt or build on the material you must distribute your work under the same license as the original.

Acknowledge EPCC as follows: "© EPCC, The University of Edinburgh, www.epcc.ed.ac.uk"

Note that this presentation contains images owned by others. Please seek their permission before reusing these images.

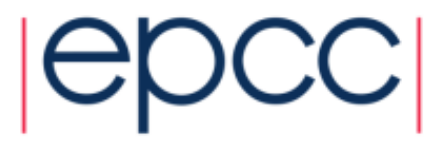

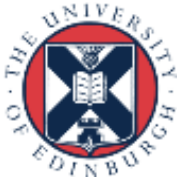